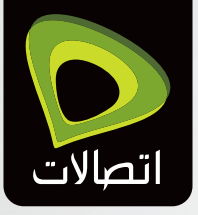

## اآلن بإمكانك إدارة حسابك، طلب الخدمات، متابعة ودفع فواتيرك في أي مكان وزمان

اختبر الفرق مع موقع اتصالات للأعمال

تتب<mark>ع</mark><br>تطلبات

 $100-$ 

ب<br>نوپور<sup>ه</sup>ان

إدارة

الحساب

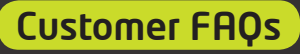

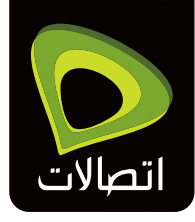

- كيف يمكننى التسجيل في بوابة الأعمال الإلكترونية؟  $\overline{\phantom{0}}$ .1 تفضل بزيارة الموقع https://businessonline.etisalat.ae واتبع خطوات التسجيل عبر الإنترنت.
- 2. ما هي طرق الدفعَ المتاحة فى بوابة الأعمال الإلكترونية؟

يمكن إجراء الدفعات عن طريق بطاقات (فيزا، ماستر كارد، أمريكان إكسبريس)، أو عن طريق التحويلات المصرفيــة عـبر الإنترنـت (بنك الإمارات-دبي الوطني، بنك الإمارات الإســلامي، بنك الخليــج الأول/ بنك أبوظبي الوطني، بنك ستاندرد شارترد ) أو الدفع الفورى. يتيح لك الدفع الفورى خياراً للقيام بالدفعات الكبيرة عبر البوابة واستكمال عملية الدفع خارج البوابة عن طريق الشيكات المصرفية على سبيل المثال.

3. كىف يوكنني تخصيص الدفعات الكبيرة عبر يواية الأعمال الالكترونية؟

إليك خطوات القيام بذلك https://etisalat.ae/en/system/docs/business/pdf/en/Payment-Allocation-User-Guide.pdf

4. هل يمكنني الاطلاع على الغواتير وتحميلها من بوابة الأعمال الالكترونية؟

نعم، يمكنك تحميل الفواتير بشكل فردي و/أو طلب جميع الفواتير المتعلقة بقسم من حساباتك أو جميعها.

5. كم من الوقت ستبقى الغواتير متوفرة في بوابة الأعمال الالكترونية؟

ستتوفر الفواتير فے بواية الأعمال الالكترونية لمدة ستة (6) أشهر .

6. ما هي الغاتورة ثلاثية الأبعاد؟

تعد الفاتورة ثلاثية الأبعاد أداة شـاملة لإعـداد التقارير وتحليلها عبر الإنترنت، حيث تتيـع لك الحصول على طرق متعبددة لعرض معلوميات الفواتير وكيفية استخدامها. الفاتورة ثلاثية الأبعياد مجانية ومتاحة عبر بوابة الأعمال الالكترونية.

## 7. كيف يمكنني الدخول إلى الغاتورة ثلاثية الأبعاد الخاصة بي؟

إن لم تكن مسجلاً بعد في خدمة الفاتورة ثلاثية الأبعاد، فما عليك سوى الضغط على الرابط "تسجيل الفاتورة ثلاثية الأبعـاد" مـن خلال بوابة الأعمال الإلكترونية. وبعد إتمام عملية التسـجيل بنجاح، سـتتوفر بيانـات وتقارير الفاتورة ثلاثية الأبعاد في دورة الفاتورة التالية في اليوم العاشر من كل شهر.

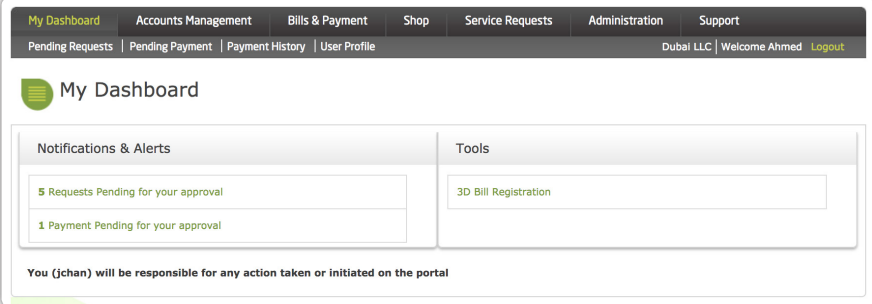

أما إن كنت قد سجلت مسبقاً، فما عليك سوى الضغط على رابط "الفاتورة ثلاثية الأبعاد" المتاح عبر بوابة الأعمال الإلكترونية.

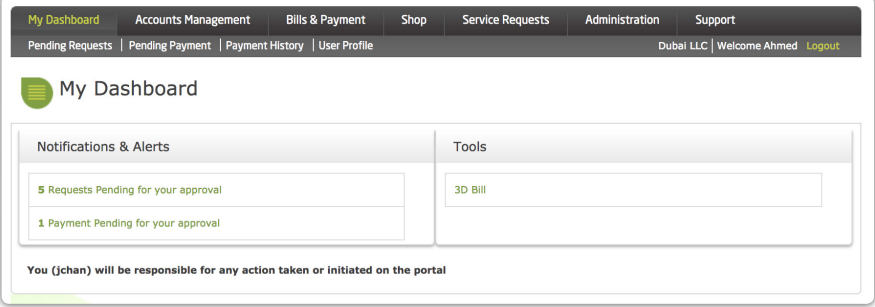